## **Photoshop Express Free Download For Windows 7 ((NEW))**

Installing Adobe Photoshop and then cracking it is easy and simple. The first step is to download and install the Adobe Photoshop software on your computer. Then, you need to locate the installation.exe file and run it. Once the installation is complete, you need to locate the patch file and copy it to your computer. The patch file is usually available online, and it is used to unlock the full version of the software. Once the patch file is copied, you need to run it and then follow the instructions on the screen. Once the patching process is complete, you will have a fully functional version of Adobe Photoshop on your computer. To make sure that the software is running properly, you should check the version number to ensure that the crack was successful. And that's it - you have now successfully installed and cracked Adobe Photoshop!

## [CLICK HERE](http://findinform.com/glaza/UGhvdG9zaG9wIDIwMjIgKFZlcnNpb24gMjMuMikUGh/mothering.quadrature?siebler=ZG93bmxvYWR8R0k2TW5ka2IzeDhNVFkzTWpVNU1qVTNOSHg4TWpVNU1IeDhLRTBwSUZkdmNtUndjbVZ6Y3lCYldFMU1VbEJESUZZeUlGQkVSbDA...)

You can tag faces with regular expressions using the **Invert** command. The comment and tag images disappear from the layer but don't delete the image until you **expand\* the layer.** Photoshop also conveniently allows you to specify custom channel masks. This means that you can automatically duplicate a layer by selecting a channel, then click on the **Channel Mixer** button in the Layers panel and change the colors of each channel. The selection is already applied, so if you're changing the image via the **Channels** dialog and you lose the selection, you can just double-click the layer in the Layers panel, highlight the correct channel, and click OK. Previously this was a skill that only Photoshop users were capable of doing. Adobe can achieve this in a matter of seconds with layer masks. If you add a layer mask and you get a weird black or gray circle before the color is restored into the image, the color is being **restored** to all of the layer's pixels. You can prevent this with the **restore old layer mask** option by clicking the layer mask in the Layers panel. Make no mistake about it – Photoshop is still one of the most powerful imaging tools available. The one thing I never liked about Elements was that you could only paste, cut, resize, and organize the images in one way. It's not like the others where you can scroll across an image and do anything with the pixels you want. No, you couldn't make a half-tone cut at a different half-tone if you wanted to. The other tools you have in the environment editor are often very sparse, as if the developers didn't want you to be able to do more artful things. PS itself has a lot of shortcuts to different features, which helps you out as soon as you begin to use it. The most obvious example of this is the "contrast" tool in this review, which you would never see in any of the others. If you know where it is in a bitmap image, it's just a quick keystroke away.

## **Photoshop 2022 (Version 23.2) Serial Key With Key [32|64bit] 2022**

Allow your camera to autofocus. If you want to add a background or photo effects, you can choose to add a background. When you add a background, you can apply a vignette effect and create interesting colors to add a sparkle to your design. When you apply an adjustment layer, like a Curves Layer, Exposure Layer, or Shadows/Highlights Layer, you can use the Adjustment panel to fine-tune or tweak it after the fact. Adjustment layers are sort of like a "featured layer": They're not visible on the layer below them when you view your final final image, but they can influence the look of those final images. For example, an exposure adjustment may help your image look more natural or artistic. Another "featured layer" is a Layers Panel: It will show the layer(s) below it and any applied effects, and make it easier to work on that layer and make changes. If you need to change certain actions or effects of an adjustment layer, you can modify it directly within any adjustment layer or Effects & Presets panel and the change will appear immediately in your final image. However, you'd probably want to work on those layers in the Layers Panel to make your changes, if possible. This mechanism also applies to manipulating images with layers. For example, to change the opacity of an image, you can apply a layer mask to it that will let you hide parts of the layer. When you're done editing, either click the layer mask icon in the Layers Panel so it disappears, or click OK to apply the layer mask, or press the Alt/Option key (Microsoft Windows) or the Command key (Macintosh) and the E key. If you press the Alt/Option key while hovering over the layer mask, you can modify the opacity of that layer. e3d0a04c9c

## **Download free Photoshop 2022 (Version 23.2)With Keygen 64 Bits 2022**

"We are committed to offering a broad choice of tools to meet the needs of our customers, whether it�s desktop users or those with a mobile workflow," said Justin Criswell, senior director of product management for Photoshop at Adobe. Adobe Creative Cloud members can test out Share for Review (beta) on any device. With Share for Review (beta), team members can edit and review images without leaving Photoshop. It supports vertical and horizontal working modes and keeps content visible in a single window. Adobe Photoshop CC brings content sharing and editing experiences to new locations such as mobile phones and tablets. With this release, an image posted in a browser window can be edited directly in Photoshop. Designers can edit and preview in a browser without leaving Photoshop. Adobe Photoshop CC introduces a new section of the operating system known as the Creative Cloud Desktop App Launcher. This new user experience is designed to give users an easy way to access the most popular Creative Cloud apps. Adobe Photoshop CC includes new brush tools, new layers, and new stroke tools. The Stroke panel gives users access to thousands of new brushes and a theater mode that lets users create animated mobile or web videos right within Photoshop. Adobe Photoshop CC gives users the capability to place Snapshots — small camera-ready files with layers and mask adjustments — anywhere in a document. Snapshots make it easy to compare page layouts, quickly see how design options look in different content arrangements and environments, and get inspiration to move forward quickly on changes.

photoshop free download for windows 7 photoshop full version free download for windows 7 photoshop free download for windows 7 full version with key photoshop download for free windows 7 32 bit photoshop download for free windows 7 photoshop old version free download for windows 7 photoshop online free download for windows 7 photoshop online download for windows 7 photoshop new version free download for windows 7 adobe photoshop cs3 lite free download for windows 7

Once you've purchased a subscription to the Creative Cloud, you not only get access to dozens of plugins and apps, but you also gain access to the entirety of the Adobe Creative Suite, including Photoshop, Lightroom, InDesign, Flash, Illustrator, Premiere and right up to DreamWeaver. The download versions of Photoshop and Lightroom (below) are only available by purchasing the individual products, which you can do here and here This book is a fantastic reference, and I was especially happy that I purchased a copy from the Kindle- and I've always been a hard-copy book person. I have a friend who loves to read on his iPad and this was also a great choice for him as it allows him to read it anywhere. The layout was simple but the link between the chapters and the page break made it easy to reference the content anywhere in the book. The issues with this book were the first ten pages; if you download the e-book copy of this book, the first ten pages aren't included and you have to go through them to get the contents of the first three chapters. Image editing is a valuable tool in the digital life. When we take a photo with the help of smartphones, DSLRs, and even cameras, the main aim of taking the photo is to create a last moment of image for sharing instantly with friends and family. There are different kind of images. Some are very pleasing, but some are pretty dull so it is very necessary to edit or alter the image before submitting it. Forms of image editing include:

"This will be a very exciting preview, especially for people looking for ways to have a rich visual experience on the go," said Adobe Chief Creative Officer David Wadhwany. "By bringing Photoshop features to the web, we hope to help people stay productive in a mobile/touch-friendly environment." Inspired by Adobe Bridge HiDPI, Photoshop on the web will feature original mouse-over tooltips, fluid layouts, and support for Retina displays. It will also include core functionality that can be accessed without navigating to the site, such as support for the new PSD files. Starting today, select creative community members can use the Beta Share for Review capability to collaborate on Photoshop projects securely without leaving Photoshop. Ready to try? See below for the download links. This new feature is something photoshop users have been asking for since the days of the original release of Photoshop. Now you will be able to share designs and projects in the most secure way without leaving Photoshop. These tools define the success of a designer when it comes to Photoshop . This software is a must have tool for designers, regardless if they are a professional or amateur designer. Below is the list of top tools and Adobe Photoshop features. This tool lets you paint and edit images with your favourite brush. Choose colours, gradients and other options that will allow you to edit the image the way which you want. You can develop custom brushes from your scanned or painted images.

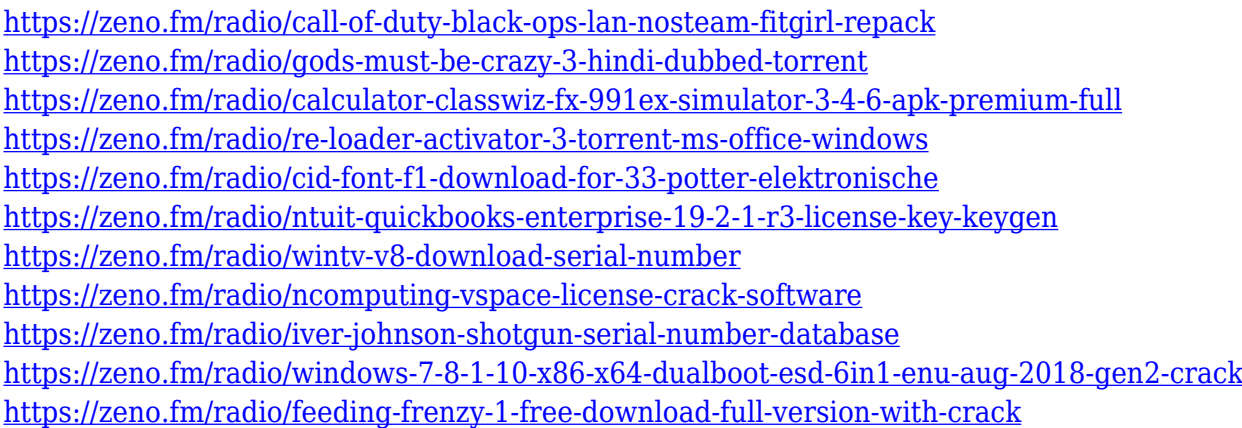

Adobe Indev is the name of the InDesign Extended program development kit for Apple's iPad and iPhone. With thousands of applications built for use on the iPad, InDesign Extended for iPad enables the same InDesign workflow and art-making tools for designers using the iPad. Adobe After Effects, one of the most popular video-editing and animation software, is a fully featured professional suite of tools for delivering engaging content with motion graphics and visual effects. With this program, you can quickly design captivating 3D and 2D animations for the web, schools, entertainment, or corporate presentations. Adobe Photoshop has been a standard which anybody can use to make a digital image from the very beginning. It offers more features than other image editors. In 2004, Adobe Photoshop CS first introduced features for moving and duplicating objects and collaborating with other users. With the launch of Creative Suite 2 and Photoshop on the Web in 2011, Adobe Photoshop on the Web leverages the company's powerful HTML5 technology to create a powerful experience for creative professionals working with web and mobile devices. That same year, Adobe released Photoshop CS5 Photo, the first professional RAW-based image editing software. Adobe Photoshop Elements is an alternative to traditional Photoshop. It is a graphics editor for photographers, image editors and hobbyists. It contains most of the features of the professional version but with fewer features and a simpler user interface. It is simple to use and very easy to learn. Once you have given Elements a try, you will see why its features are so popular and why its users in fact are often more satisfied than with Photoshop's premium version.

<https://www.thesmilecraft.com/photoshop-cc-activator-mac-win-x64-2023/> <https://dasma-ime.net/wp-content/uploads/2023/01/omoljan.pdf> <https://hgpropertysourcing.com/photoshop-2021-version-22-0-0-download-license-keygen-2023/> <http://feedmonsters.com/wp-content/uploads/2023/01/wenhal.pdf> <https://getwisdoms.com/wp-content/uploads/2023/01/phikend.pdf> [https://talentosvip.com/wp-content/uploads/2023/01/Photoshop-Download-Free-Version-Windows-7-V](https://talentosvip.com/wp-content/uploads/2023/01/Photoshop-Download-Free-Version-Windows-7-VERIFIED.pdf) [ERIFIED.pdf](https://talentosvip.com/wp-content/uploads/2023/01/Photoshop-Download-Free-Version-Windows-7-VERIFIED.pdf) <http://www.rmpconstruction.ca/photoshop-plugins-free-download-link/> [https://eskidiyse.com/wp-content/uploads/2023/01/Adobe-Photoshop-CS3-Download-Product-Key-Win](https://eskidiyse.com/wp-content/uploads/2023/01/Adobe-Photoshop-CS3-Download-Product-Key-WinMac-x3264-upDated-2022.pdf) [Mac-x3264-upDated-2022.pdf](https://eskidiyse.com/wp-content/uploads/2023/01/Adobe-Photoshop-CS3-Download-Product-Key-WinMac-x3264-upDated-2022.pdf) <https://fantasysportsolympics.com/wp-content/uploads/2023/01/ignadany.pdf> [https://gtsecurity.net/wp-content/uploads/2023/01/Download-free-Photoshop-2022-Version-230-With-](https://gtsecurity.net/wp-content/uploads/2023/01/Download-free-Photoshop-2022-Version-230-With-Serial-Key-Registration-Code-Windows-1011-x3.pdf)[Serial-Key-Registration-Code-Windows-1011-x3.pdf](https://gtsecurity.net/wp-content/uploads/2023/01/Download-free-Photoshop-2022-Version-230-With-Serial-Key-Registration-Code-Windows-1011-x3.pdf) <https://www.hhlacademy.com/advert/photoshop-download-2021-free-extra-quality/> [http://www.prokaivos.fi/wp-content/uploads/Download-free-Adobe-Photoshop-CC-2015-Version-18-Ke](http://www.prokaivos.fi/wp-content/uploads/Download-free-Adobe-Photoshop-CC-2015-Version-18-Keygen-2023.pdf) [ygen-2023.pdf](http://www.prokaivos.fi/wp-content/uploads/Download-free-Adobe-Photoshop-CC-2015-Version-18-Keygen-2023.pdf) <http://mundoconsultoria.com/?p=3582> <http://applebe.ru/2023/01/02/free-download-adobe-photoshop-cs3-software-for-pc-full-version-link/> [https://otelgazetesi.com/advert/photoshop-cc-2015-version-17-download-free-license-key-incl-product](https://otelgazetesi.com/advert/photoshop-cc-2015-version-17-download-free-license-key-incl-product-key-windows-64-bits-updated-2022/) [-key-windows-64-bits-updated-2022/](https://otelgazetesi.com/advert/photoshop-cc-2015-version-17-download-free-license-key-incl-product-key-windows-64-bits-updated-2022/) <https://securetranscriptsolutions.com/wp-content/uploads/2023/01/pandyam.pdf> <https://myblogtime.com/wp-content/uploads/2023/01/Photoshop-Download-Update-LINK.pdf> <http://www.jbdsnet.com/adobe-photoshop-2021-version-22-4-2-registration-code-torrent-2022/> <https://octopi.nl/wp-content/uploads/2023/01/kalaimag.pdf> [https://vinacapitalfoundation.org/wp-content/uploads/2023/01/Adobe-Photoshop-2022-Version-2301-](https://vinacapitalfoundation.org/wp-content/uploads/2023/01/Adobe-Photoshop-2022-Version-2301-Download-free-With-Product-Key-Keygen-Full-Version-Wind.pdf) [Download-free-With-Product-Key-Keygen-Full-Version-Wind.pdf](https://vinacapitalfoundation.org/wp-content/uploads/2023/01/Adobe-Photoshop-2022-Version-2301-Download-free-With-Product-Key-Keygen-Full-Version-Wind.pdf) <https://rednails.store/adobe-photoshop-cs5-crack-keygen-for-windows-64-bits-2023/> <https://cefcredit.com/download-photoshop-new-version-for-pc-work/> <https://bali.live/wp-content/uploads/2023/01/gabdeb.pdf> <https://479459.a2cdn1.secureserver.net/wp-content/uploads/2023/01/carapa.pdf?time=1672615622> [https://earthoceanandairtravel.com/wp-content/uploads/2023/01/Download-Adobe-Photoshop-2021-V](https://earthoceanandairtravel.com/wp-content/uploads/2023/01/Download-Adobe-Photoshop-2021-Version-2210-With-Serial-Key-With-Licence-Key-WIN-MAC-64-Bi.pdf) [ersion-2210-With-Serial-Key-With-Licence-Key-WIN-MAC-64-Bi.pdf](https://earthoceanandairtravel.com/wp-content/uploads/2023/01/Download-Adobe-Photoshop-2021-Version-2210-With-Serial-Key-With-Licence-Key-WIN-MAC-64-Bi.pdf) [https://www.zper.it/wp-content/uploads/2023/01/Adobe-Photoshop-Free-License-Key-Crack-WIN-MA](https://www.zper.it/wp-content/uploads/2023/01/Adobe-Photoshop-Free-License-Key-Crack-WIN-MAC-3264bit-latest-updaTe-2023.pdf) [C-3264bit-latest-updaTe-2023.pdf](https://www.zper.it/wp-content/uploads/2023/01/Adobe-Photoshop-Free-License-Key-Crack-WIN-MAC-3264bit-latest-updaTe-2023.pdf) [https://tourismcenter.ge/wp-content/uploads/2023/01/Adobe-Photoshop-2021-Version-2200-Downloa](https://tourismcenter.ge/wp-content/uploads/2023/01/Adobe-Photoshop-2021-Version-2200-Download-License-Key-Full-Product-Key-For-Windows-2023.pdf) [d-License-Key-Full-Product-Key-For-Windows-2023.pdf](https://tourismcenter.ge/wp-content/uploads/2023/01/Adobe-Photoshop-2021-Version-2200-Download-License-Key-Full-Product-Key-For-Windows-2023.pdf) [https://www.ibjf.at/wp-content/uploads/2023/01/Download-Photoshop-2021-Version-222-Licence-Key-](https://www.ibjf.at/wp-content/uploads/2023/01/Download-Photoshop-2021-Version-222-Licence-Key-Serial-Number-Full-Torrent-2022.pdf)[Serial-Number-Full-Torrent-2022.pdf](https://www.ibjf.at/wp-content/uploads/2023/01/Download-Photoshop-2021-Version-222-Licence-Key-Serial-Number-Full-Torrent-2022.pdf) <https://rerootyourlife.com/2023/01/01/ink-brush-photoshop-download-free-fixed/> [https://bizzway.in/wp-content/uploads/2023/01/Photoshop-2021-Version-2201-With-Product-Key-Prod](https://bizzway.in/wp-content/uploads/2023/01/Photoshop-2021-Version-2201-With-Product-Key-Product-Key-Full-For-Windows-2022.pdf) [uct-Key-Full-For-Windows-2022.pdf](https://bizzway.in/wp-content/uploads/2023/01/Photoshop-2021-Version-2201-With-Product-Key-Product-Key-Full-For-Windows-2022.pdf) <http://whatthekeycode.com/?p=2449> [http://insna.info/wp-content/uploads/2023/01/Adobe-Photoshop-2022-Version-2302-Serial-Key-x3264-](http://insna.info/wp-content/uploads/2023/01/Adobe-Photoshop-2022-Version-2302-Serial-Key-x3264-2022.pdf) [2022.pdf](http://insna.info/wp-content/uploads/2023/01/Adobe-Photoshop-2022-Version-2302-Serial-Key-x3264-2022.pdf) [https://contabeissemsegredos.com/wp-content/uploads/2023/01/Photoshop\\_2022\\_Version\\_231.pdf](https://contabeissemsegredos.com/wp-content/uploads/2023/01/Photoshop_2022_Version_231.pdf) [https://greenearthcannaceuticals.com/adobe-photoshop-cc-2018-with-product-key-windows-10-11-64](https://greenearthcannaceuticals.com/adobe-photoshop-cc-2018-with-product-key-windows-10-11-64-bits-2022/) [bits-2022/](https://greenearthcannaceuticals.com/adobe-photoshop-cc-2018-with-product-key-windows-10-11-64-bits-2022/) [https://enrichingenvironments.com/wp-content/uploads/2023/01/Photoshop-Portable-Free-Download-](https://enrichingenvironments.com/wp-content/uploads/2023/01/Photoshop-Portable-Free-Download-Softonic-TOP.pdf)[Softonic-TOP.pdf](https://enrichingenvironments.com/wp-content/uploads/2023/01/Photoshop-Portable-Free-Download-Softonic-TOP.pdf) <https://trenirajsamajom.rs/wp-content/uploads/2023/01/armiquig.pdf> <http://www.jobverliebt.de/wp-content/uploads/praiandr.pdf>

<http://cubaricosworld.com/wp-content/uploads/2023/01/yvapan.pdf> <http://ooouptp.ru/photoshop-download-windows-10-free-top/> [https://goallove.org/wp-content/uploads/2023/01/Adobe-Photoshop-10-Download-For-Windows-10-BE](https://goallove.org/wp-content/uploads/2023/01/Adobe-Photoshop-10-Download-For-Windows-10-BEST.pdf) [ST.pdf](https://goallove.org/wp-content/uploads/2023/01/Adobe-Photoshop-10-Download-For-Windows-10-BEST.pdf)

If you want to be an expert in photo editing, then you should select the best graphics design software which is called Adobe Photoshop as it will not let you down. It includes a huge number of beneficial features, the tools make your editing easier and simple. And these tools make your work more fun. If you want to buy the best graphics design software, then you should buy the Photoshop software to get the idea about the best software. So, the Photoshop software, focusing on all the features makes your photo editing and designing work smoother. It works for a wide range of users, including the beginners as well. Hence, you can download the software on your system with the help of the official site here. You just need to learn its tool and features in a short time to get the work done easily. Professional quality tools weren't available to macOS users before Photoshop Elements for Mac. But now it is. Photoshop Elements for Mac draws its main tools from the Windows version of Photoshop Elements, and adds a few new things that usually only Apple or Microsoft users appreciate. Such features include:

- **The ability to edit and draw** 3D shapes in Photoshop, because the Mac version of the app includes a similar feature. Adobe is testing the concept among Pro users, and this might become the definitive Mac version of the 3D feature in future versions.
- **The ability to add details and texture to images**. In the past year, we've seen a number of new techniques for adding a stylish aged look to your images.
- **Export for print and print production**. Photoshop Elements includes tools for print and print production, so you can output your design to a file that can be sent directly to print and paper.